## **Snitt 1 med profiler i ulik målestokk og lik målestokk:**

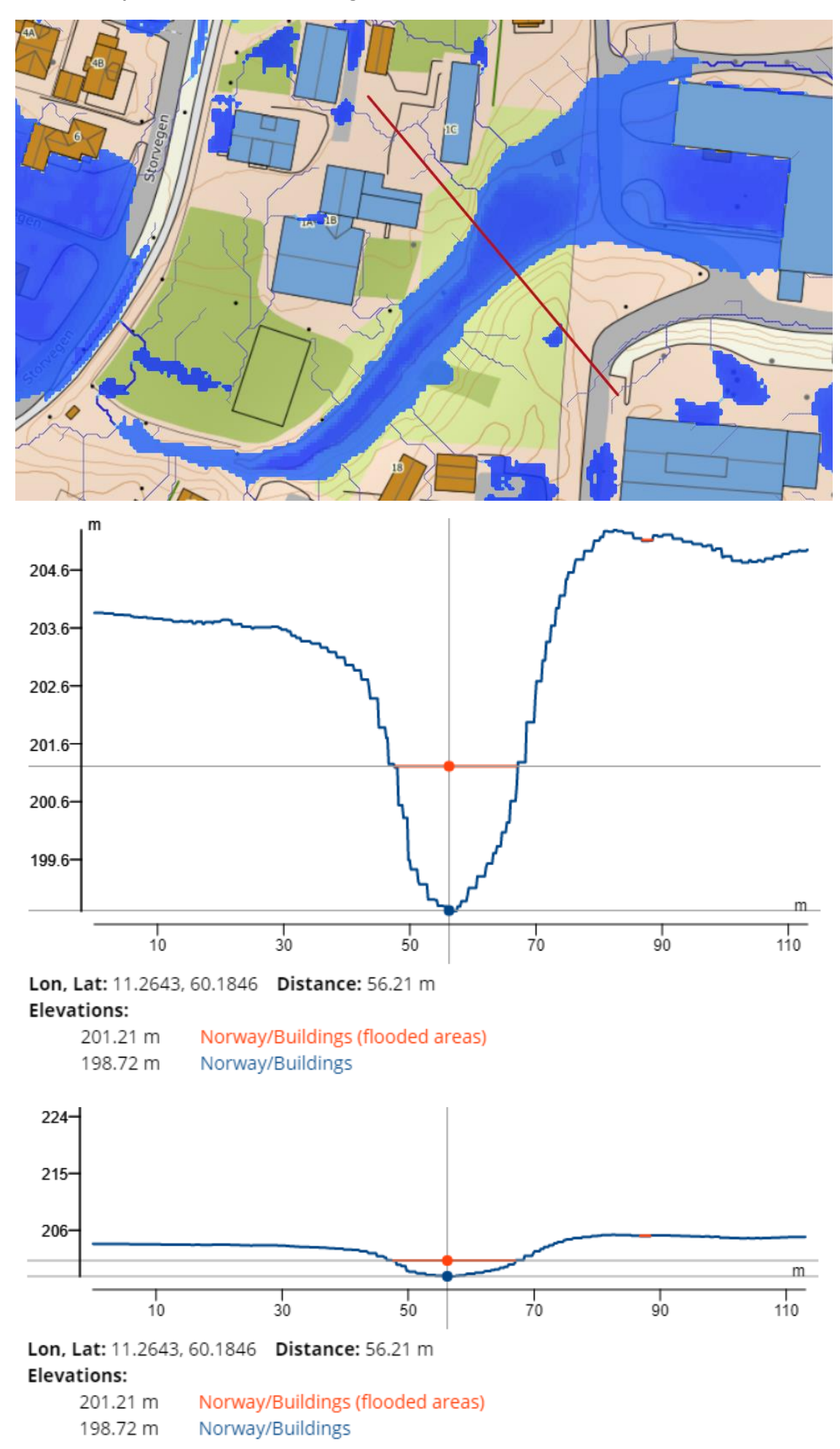

**Snitt 2 med profiler i ulik målestokk og lik målestokk:**

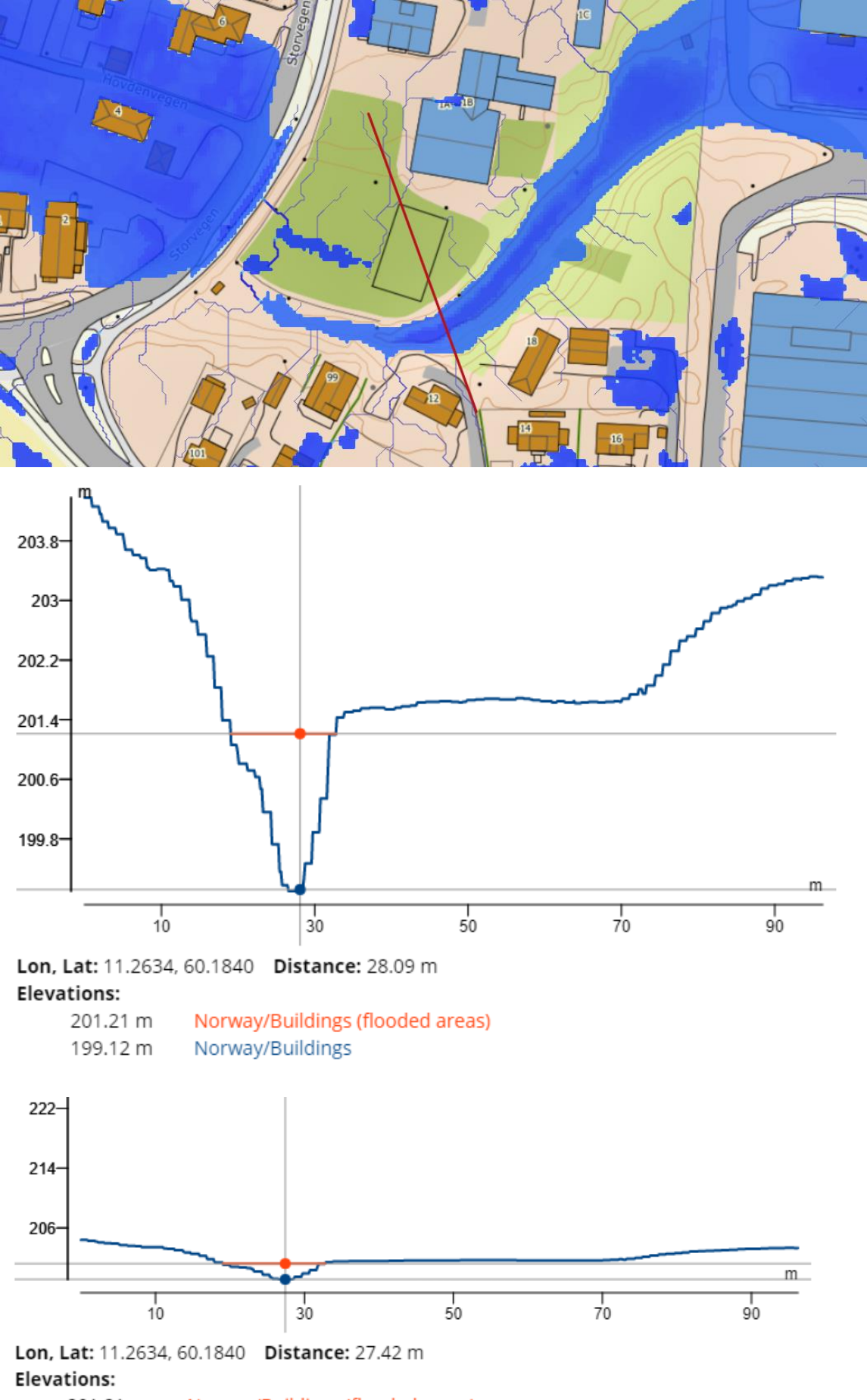

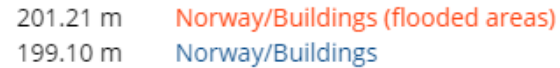